# **La ville d'Ecully**

## **Logement social**

Toutes les demandes de logement social sont aujourd'hui centralisées, pour la Métropole et le département du Rhône. Les demandes peuvent se faire en ligne, mais le CCAS peut aussi vous aider dans cette démarche.

Vous souhaitez obtenir un logement d'habitation à loyer modéré. Pour ce faire, vous devez déposer une demande de logement social. Deux possibilités s'offrent à vous :

### 1. **Le guichet d'enregistrement**

Votre demande peut être traitée par un bailleur social ou une commune ayant la fonction de ''guichet d'enregistrement'' , pour Écully, c'est le CCAS qui assure cette fonction de guichet d'enregistrement.

Consulter la liste des guichets [d'enregistrement](https://www.ecully.fr/fileadmin/Documents/Mon_quotidien/solidarite/Liste_service_enregistrement_demande_log_social_69.pdf).

Dans ce cas-là, vous devez effectuer votre demande au moyen du formulaire unique de demande de logement social.

Votre demande doit être accompagnée de la copie électronique d'une pièce d'identité (carte d'identité recto/verso ou passeport) ou d'un titre de séjour attestant de la régularité du séjour sur le territoire français.

### 2. **L'accès en ligne**

Vous avez la possibilité, depuis peu, d'effectuer toutes les démarches nécessaires en ligne, de chez vous ou d'un espace internet pour tous. Le lien pour accéder au portail gouvernemental est le suivant : [www.demande-logement-social.gouv.fr](http://www.demande-logement-social.gouv.fr)

Les guichets offrent les mêmes services que le portail numérique, en matière d'enregistrement, de mise à jour ou de renouvellement de la demande.

Un portail d'information a été mis en place à l'échelle de la Métropole de Lyon et du département du Rhône à l'adresse suivante : [www.logementsocial69.fr](http://www.logementsocial69.fr)

Ce site permet de retrouver toutes les informations utiles pour déposer un dossier, mais aussi :

- de vérifier si vous êtes éligibles au logement social (en fonction de votre revenu fiscal de référence  $N-2$ ) :
- de répertorier le nombre de logements sociaux par commune (avec le détail par bailleur social).

Près de 80 000 ménages sont à la recherche d'un logement social dans la Métropole de Lyon. Si vous êtes Écullois ou que vous recherchez un logement à Écully ou à proximité, le CCAS d'Écully peut vous aider :

- en enregistrant votre demande de logement social sur le fichier commun du Rhône,
- en instruisant des demandes de labellisation SYPLO et d'accords collectifs pour les personnes reconnues prioritaires ;
- en accompagnant les personnes en situation d'impayés ou de procédure d'expulsion,
- en vous apportant une aide au positionnement dans le parc de logement social :
	- En fonction des disponibilités du contingent communal,
	- En fonction des propositions partenariales.

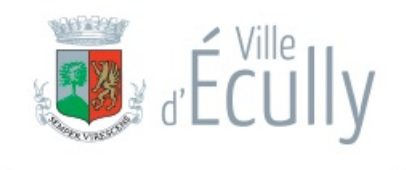

#### **MAIRIE D'ÉCULLY**

1 place de la Libération CS 80212 69134 écully Cedex **HORAIRES :** Lun - Ven : 8h30 > 12h - 13h30 > 17h Samedi : 8h30 > 12h

> Etat-civil-affaires générales : même horaires sauf lundi : journée continue de 10h à 17h

**04 72 18 10 00** [Vous](tel:0472181000) pouvez néanmoins les désactiver à tout moment si vous le souhaitez. Ce site utilise des cookies pour favoriser votre navigation et enrichir les contenus qui vous sont proposés.

✓ OK, tout

accepter **Personnaliser**